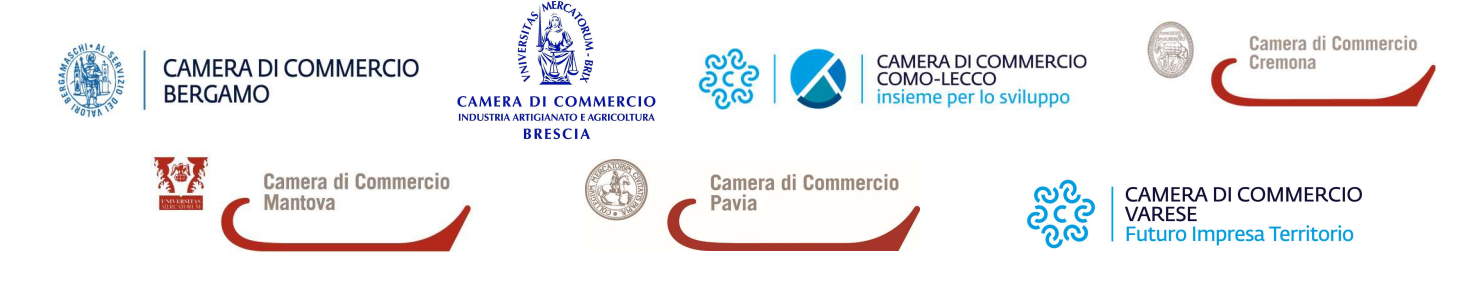

## Corso MUD 2022 - Modello Unico di Dichiarazione ambientale Guida alla compilazione e alla presentazione del MUD 2022 11 aprile 2022 ore 09:30 – 12:30

# WEBINAR GRATUITO ORGANIZZATO DALLE CAMERE DI COMMERCIO DI BRESCIA, BERGAMO, CREMONA, COMO-LECCO, MANTOVA, PAVIA, VARESE

Il MUD (o comunicazione annuale al catasto dei rifiuti) è un modello attraverso il quale devono essere denunciati obbligatoriamente i rifiuti prodotti dalle attività economiche, i rifiuti raccolti dal Comune e quelli smaltiti, avviati al recupero, trasportati o intermediati, nell'anno precedente la dichiarazione e deve essere presentato alle Camere di commercio entro il 21 maggio 2022.

Questo seminario intende supportare gli enti e le imprese produttrici di rifiuti e le imprese trasportatrici o gestori di rifiuti nella compilazione e nella presentazione del MUD.

## Destinatari:

Imprese ed Enti soggetti all'obbligo di presentazione del MUD, associazioni di categoria e consulenti.

#### Programma:

9.30 Saluti di Apertura dr.ssa Antonella Vairano - Dirigente Area Promozione e Regolazione Mercato della Camera di Commercio di Brescia

9.45 Avvio lavori Relatrice dott.ssa Manuela Masotti – Ecocerved s.c.a.r.l.

## Argomenti:

Normativa e soggetti obbligati Novità e conferme Modalità di compilazione e presentazione della domanda MUD semplificato Il MUD dei produttori Il MUD dei trasportatori e degli intermediari Il MUD dei gestori Comunicazione imballaggi, veicoli fuori uso, RAEE, materiali Comunicazione rifiuti urbani e raccolti in convenzione

#### Domande partecipanti

12.30 Chiusura lavori

#### Iscrizioni:

La capienza massima per ciascun webinar è di 1.000 partecipanti. Le iscrizioni verranno chiuse al raggiungimento del numero massimo consentito.

## PER ISCRIVERSI CLICCARE SUL SEGUENTE LINK:

https://ecocerved-it.zoom.us/webinar/register/WN\_\_rKYJnfAT0SaLYx7iDi9Ww

## MODALITA' DI PARTECIPAZIONE

Il webinar sarà trasmesso su piattaforma Zoom: non è necessario l'utilizzo di telecamera e/o microfono.Una volta effettuata l'iscrizione al seminario, verrà inviata un'email di conferma all'indirizzo email inserito nel form di registrazione, con il link di collegamento al seminario.